# **Follow the Honey**

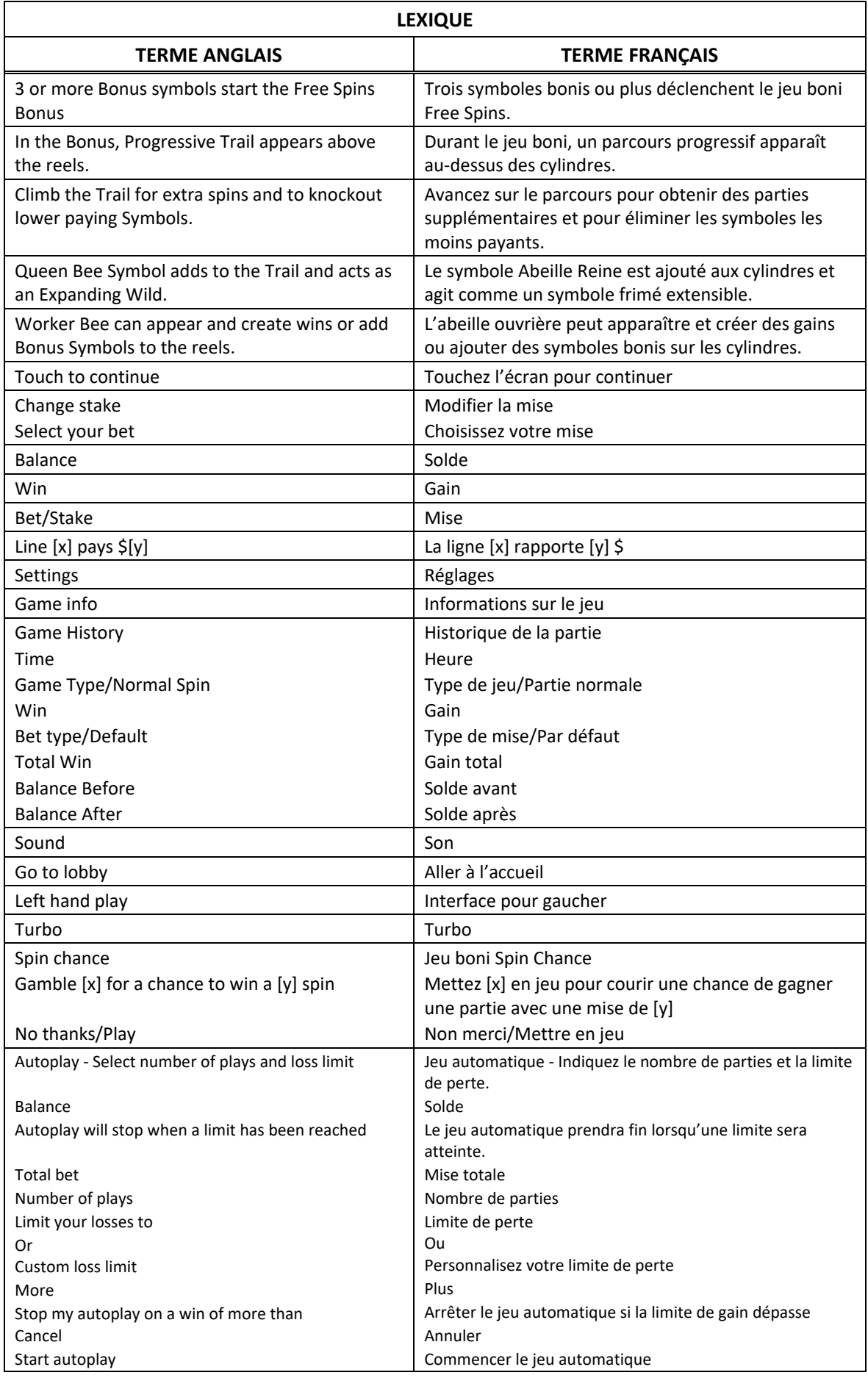

\* Certains boutons, afficheurs ou fonctionnalités pourraient ne pas apparaître.

### **Table de paiement**

- Consultez les écrans d'aide pour voir une représentation graphique de la table de paiement.
- Obtenez trois, quatre ou cinq symboles identiques sur des cylindres adjacents et sur une ligne de paiement active à partir du cylindre à l'extrême gauche pour gagner un lot.

#### **Lignes de paiement**

- Consultez les écrans d'aide pour voir une représentation graphique des lignes de paiement.
- Toutes les parties comportent 20 lignes de paiement.
- Un gain peut être obtenu sur n'importe quelle de ces lignes, ou sur toutes ces lignes.
- Seul le lot le plus élevé de chaque combinaison gagnante est accordé.
- Les gains obtenus pour des combinaisons gagnantes apparaissant sur des lignes actives différentes sont additionnés.
- Tous les symboles des combinaisons gagnantes doivent s'aligner de gauche à droite, sur des cylindres adjacents, à partir du cylindre à l'extrême gauche, à l'exception du symbole boni.

#### **Symbole frimé**

- Le symbole frimé **replace tous les symboles, à l'exception du symbole boni**
- Le symbole frimé **au** apparaît sur les cylindres 2, 3 et 4 du jeu principal et du jeu boni Free Spins.
- Lorsqu'un symbole frimé apparaît sur les cylindres, il prend de l'expansion pour couvrir le cylindre entier.
- Les symboles frimés ayant pris de l'expansion remplacent les symboles qu'ils recouvrent.

#### **Boni Worker Bee**

#### **Amélioration Boni**

• Au cours d'une partie, l'abeille ouvrière peut voler par-dessus les cylindres et ajouter des symboles bonis sur chaque cylindre.

#### **Dévoilement du gain**

• Après une partie non gagnante, l'abeille ouvrière peut voler au-dessus des cylindres et mettre en surbrillance certaines positions sur lesquelles elle s'arrête avant de transformer les symboles qu'elles contiennent en un même symbole et faire apparaître des symboles frimés.

#### **Symbole boni**

- Le symbole boni **peut apparaître sur n'importe quel cylindre du jeu principal.**
- Trois symboles bonis **compa** ou plus apparaissant n'importe où déclenchent le jeu boni.
	- Trois symboles **and a**pparaissant n'importe où accordent 10 parties gratuites.
	- Quatre symboles **and apparaissant n'importe où accordent 15 parties gratuites.**
	- Cinq symboles  $\mathbb{Z}^n$  apparaissant n'importe où accordent 20 parties gratuites.

### **Modificateurs de cylindres**

- Des symboles mystères modificateurs de cylindres peuvent apparaître aléatoirement au cours de n'importe quelle partie.
- Les symboles mystères modificateurs de cylindres font apparaître des symboles mystères sur les cylindres.
- Tous les symboles mystères  $\sqrt{2}$ apparaissant sur les cylindres se transforment aléatoirement en l'un des symboles suivants :

#### **Jeu boni Free Spins**

- Un parcours progressif apparaît au-dessus des cylindres.
- Le parcours comporte 13 cases, incluant 4 modificateurs.
- Chaque modificateur retire des symboles moins payants et accorde des parties gratuites supplémentaires.
- Le symbole Abeille Reine est ajouté aux cylindres et agit comme un symbole frimé extensible.
- Le premier modificateur retire les symboles  $\partial \mathcal{Q} \mid \mathcal{Q} \mid$  des cylindres et accorde cinq parties gratuites supplémentaires.
- Le second modificateur retire le symbole des cylindres et accorde cinq parties gratuites supplémentaires.
- Le troisième modificateur retire le symbole du des cylindres et accorde cinq parties gratuites supplémentaires.
- Le quatrième modificateur retire le symbole des cylindres et accorde cinq parties gratuites supplémentaires.

## **Jeu boni Spin Chance**

- Le jeu boni Spin Chance est offert automatiquement lorsque votre solde en crédits est insuffisant pour jouer une autre partie, mais qu'il est supérieur à zéro.
- Le jeu boni Spin Chance vous permet de mettre en jeu vos crédits restants pour tenter de remporter assez de crédits pour jouer une autre partie avec la mise en vigueur.
- Pour jouer au jeu boni Spin Chance, appuyez sur le bouton Play pour que le pointeur s'active sur le compteur.
- Vous pouvez appuyer sur No Thanks pour quitter le jeu Spin Chance et garder vos crédits restants.
- Si le pointeur s'immobilise sur le secteur vert, une partie avec la mise en vigueur est accordée et elle est jouée automatiquement.
- Si le pointeur s'immobilise sur le secteur rouge, vous perdez vos crédits restants et vous retournez au jeu principal.
- La taille des segments vert et rouge est proportionnelle au nombre de crédits en fonction de la mise en vigueur. La probabilité de gagner la partie est déterminée par ce ratio.

# **Boutons du jeu principal**

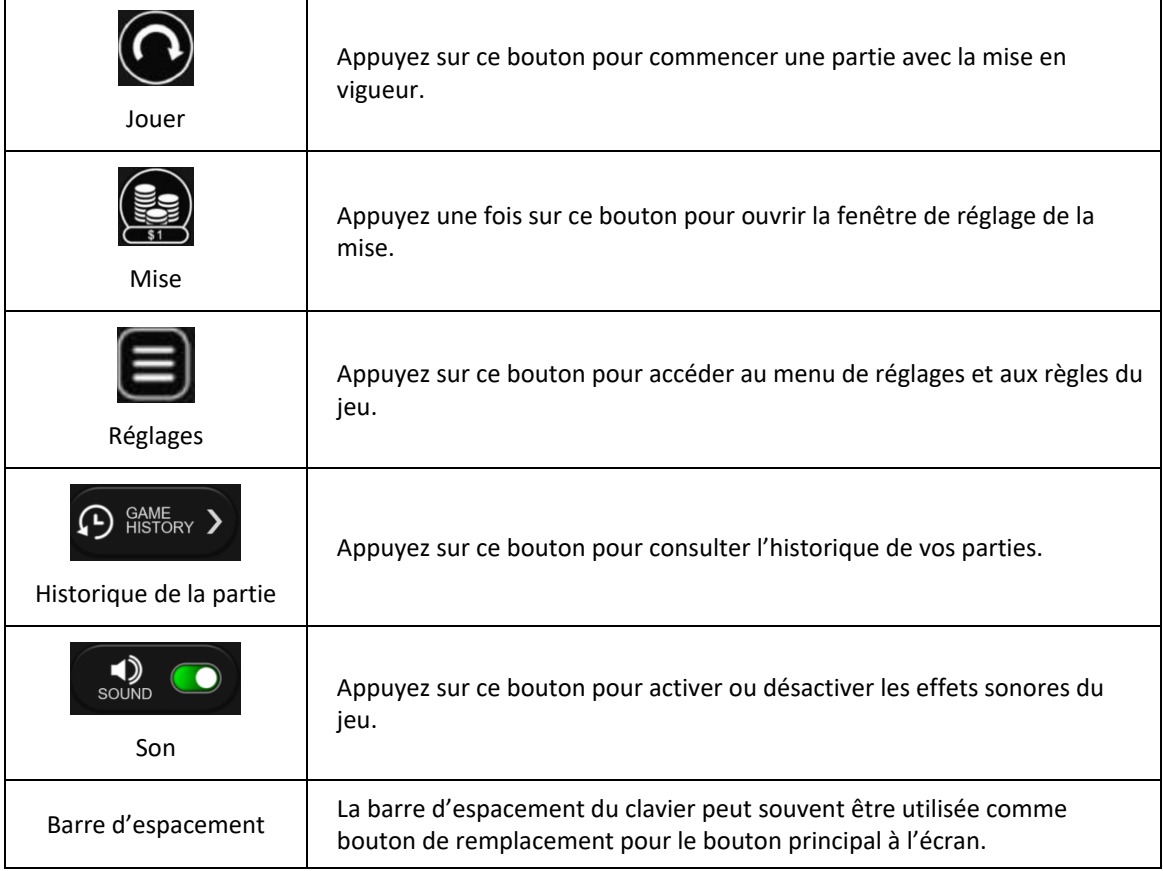

## **Reprise d'une partie interrompue**

- Lors d'un bris de communication inattendu ou d'un arrêt du jeu, la partie reprendra à l'état du dernier enregistrement.
- Toute partie en cours depuis plus de 35 jours sera annulée, et la mise correspondante sera remboursée.

## **Information sur la mise**

- La mise minimale est de  $[x]$  \$ par partie.
- La mise maximale est de [y] \$ par partie.

## **Information sur les paiements**

- La probabilité d'obtenir un résultat particulier est toujours constante.
- Le gain maximal qu'il est possible d'obtenir en une seule partie est plafonné à [x] \$, excluant les gros lots. Il pourrait ne pas être possible d'atteindre cette limite en une seule partie selon la configuration de la mise.
- Le taux de retour théorique de ce jeu est de 95,00 %.
- Le taux de retour correspond au taux de retour théorique du jeu calculé sur un très grand nombre de parties jouées par plusieurs joueurs sur une longue période et il a été calculé par un laboratoire d'essais indépendant, conformément aux règlements en vigueur.
- Le résultat du jeu est déterminé à l'avance.
- Vos choix n'ont aucune incidence sur le résultat de la partie, à moins d'indication contraire.
- Toute défectuosité annule jeux et paiements.
- Les gains sont payés conformément à la table de paiement, disponible dans les écrans d'aide du jeu.